```
Faculté des sciences et ingénierie (Toulouse III) Année universitaire
Département de mathématiques – M1 MAF 2012-2013
Introduction à la modélisation
```
### **TP n<sup>o</sup> 4 – Introduction à la résolution approchée d'EDOs**

Créer dans votre répertoire M1\_Modélisation un répertoire TP04, dans lequel seront placés les fichiers relatifs à ce TP.

### **1 Modélisation : le pendule simple**

On s'intéresse dans ce texte au mouvement d'un pendule simple. On considère ainsi une bille de masse *m* assimilée à un point matériel, reliée à un fil rigide, inextensible de longueur *`* et de masse négligeable. Dans un premier temps, on néglige les forces de frottements subies par la masse au cours de son déplacement.

On note  $\theta$  l'angle entre la verticale et la bille et on se place dans le repère mobile  $(\vec{e_r}, \vec{e_{\theta}})$ lié à la bille.

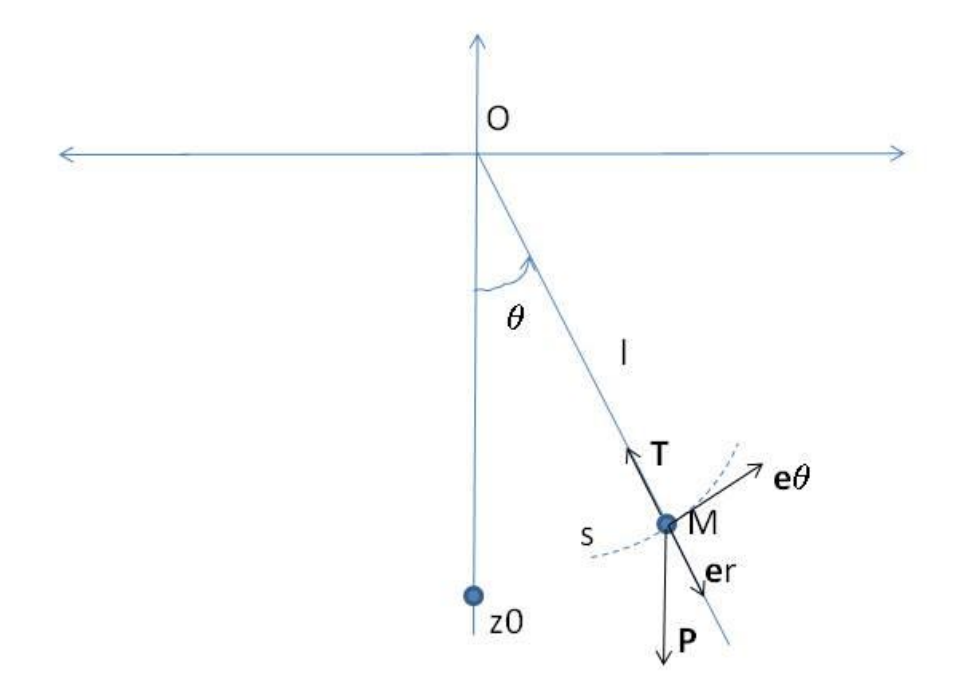

Le principe fondamental de la dynamique appliqué à la bille s'écrit :

$$
m\vec{\gamma} = \vec{P} + \vec{T} \tag{1}
$$

où  $\vec{P}$  et  $\vec{T}$  désignent respectivement le poids de la bille et la tension exercée par le fil sur la bille. Dans le repère mobile lié à la bille, l'accélération *~γ* a pour expression

$$
\vec{\gamma} = \ell \ddot{\theta} \vec{e_{\theta}} - \ell \dot{\theta}^2 \vec{e_r}.
$$

Les forces extérieures appliquées à la bille ont pour composante tangentielle respective

$$
\vec{P} \cdot \vec{e_{\theta}} = -mg\sin\theta \quad \text{et} \quad \vec{T} \cdot \vec{e_{\theta}} = 0.
$$

En projetant l'équation (1) selon l'axe tangentiel  $\vec{e}_{\theta}$ , on obtient l'équation différentielle du second ordre

$$
\ddot{\theta} = -\frac{g}{\ell} \sin \theta. \tag{2}
$$

Pour résoudre cette équation et obtenir l'évolution de *θ* en fonction du temps, on se donne  $\theta(0) = \theta_0$  et  $\dot{\theta}(0) = \theta_1$  les valeurs initiales respectives de l'angle et de la vitesse angulaire.

## **2 Pistes pour l'étude théorique du pendule simple**

- 1. Résoudre explicitement l'équation (2) (avec les conditions initiales données) dans l'approximation "petits angles", c'est-à-dire en supposant que sin *θ* peut être approché par *θ*.
- 2. Montrer que l'équation différentielle ordinaire du second ordre (2) peut être mise sous la forme d'un système autonome d'équations différentielles ordinaires du premier ordre :

$$
Y'(t) = F(Y(t)), \ t \ge 0, \quad \text{oi} \quad Y(t) = \begin{pmatrix} \theta(t) \\ \theta'(t) \end{pmatrix}
$$
 (3)

et  $F: \mathbb{R}^2 \to \mathbb{R}^2$  est à déterminer.

En déduire un résultat d'exitence (d'unicité ?) des solutions de (3).

3. On définit l'énergie cinétique et l'énergie potentielle du système par

$$
E_c(t) = \frac{1}{2}m\ell^2\dot{\theta}(t)^2, \quad E_p(t) = mg\ell(1 - \cos\theta(t)),
$$

et l'énergie mécanique totale du système par *Em*(*t*) = *Ec*(*t*) + *Ep*(*t*). Montrer que l'énergie mécanique de la bille est conservée au cours du temps.

4. On ajoute pour raffiner un peu le modèle un amortissement qui modélise une force de frottement  $\vec{f}_{\text{frott}}$  sous la forme

$$
\vec{f}_{\text{front}} = -\Lambda \vec{v},\tag{4}
$$

 $\vec{v}$  représentant la vitesse de la bille exprimée dans le repère mobile par  $\vec{v} = \ell \dot{\theta} \vec{e_{\theta}}$ . Le principe fondamental de la dynamique en projection sur l'axe tangentiel au mouvement  $\vec{e}_{\theta}$  devient alors :

$$
\ddot{\theta}(t) + \lambda \dot{\theta}(t) + \frac{g}{\ell} \sin \theta(t) = 0.
$$
\n(5)

- Peut-on résoudre explicitement l'équation dans le cas de l'approximation "petits angles" ?
- En mettant l'équation (5) sous forme d'un système d'équations différentielles d'ordre 1, démontrer un résultat d'existence (d'unicité ?) des solutions à (5).
- L'énergie mécanique est-elle toujours conservée au cours du temps ?

## **3 Illustration avec Matlab de l'étude théorique du pendule simple**

Comme on ne connaît pas de solution explicite des équations (3) et (5), la seule illustration que l'on peut proposer pour cette partie théorique est la dynamique du pendule dans l'approximation "petits angles".

Partant donc d'une position initiale dans cette approximation, on propose d'illustrer la dynamique du pendule. Pour cela, il y a plusieurs choses que l'on peut représenter :

— l'évolution de l'angle *θ* en fonction du temps en partant d'un petit angle, avec ou sans vitesse angulaire initiale. Il s'agira donc, du point de vue de la programmation, du tracé de la fonction  $t \mapsto \theta(t)$ , ce qui correspond à un graphe d'une fonction connue explicitement.

**Exercice 1.** Programmer une fonction **petitsangles** dont les entrées-sorties sont :

entrées : *θ*0*, θ*<sup>1</sup> sortie : graphe  $t \mapsto \theta(t)$ 

— la dynamique du pendule lui-même en représentant la trajectoire de la bille au cours du temps. On représentera donc la bille par un point matériel (*x, y*) dont on va illustrer la dynamique au cours du temps, partant du fait que, dans le repère immobile  $(Oxy)$ , on a :

$$
\forall t \ge 0, \quad x(t) = \ell \sin \theta(t), \quad y(t) = -\ell \cos \theta(t).
$$

Du point de vue de la programmation, on va représenter la trajectoire d'un point 2D en fonction du temps. Il s'agira donc d'un "film", où, à chaque pas de temps, on place le point représentant la bille dans le plan (*Oxy*).

**Exercice 2.** Programmer une animation qui permet de visualiser l'évolution de la position dans le plan de la bille au cours du temps. Pour cela, on rappelle qu'il faut faire une boucle en temps (parcourir des temps  $t_n$ ,  $n = 0, \ldots, N$ , placer à chaque pas de temps la position  $(x(\theta(t)), y(\theta(t)))$  en superposant les graphiques.

```
entrées : θ0, θ1
sortie : film (x(\theta(t_n)), y(\theta(t_n))) n = 0, \ldots, N
```
### **4 Approximation numérique des solutions de** (2) **et** (5)

Pour étudier et illustrer la dynamique du pendule simple, du fait de la non-linéarité en sin, on est amené à faire une étude approchée des solutions de ce problème sur un intervalle de temps [0*, T*]. On définit pour cela une discrétisation temporelle uniforme de pas  $h\ 0 = t_0 < t_1 < \cdots < t_N = T$  avec  $t_n = nh$ . Pour résoudre numériquement l'équation (3), on va programmer les méthodes d'Euler explicite et de Kunge-Kutta d'ordre 4 (notée RK4).

**Mise en place des méthodes numériques** On rappelle que, pour l'approximation numérique d'une EDO autonome

$$
y'(t) = f(y(t)), t \ge 0, y(0) = y_0 \in \mathbb{R}^d, f: \mathbb{R}^d \to \mathbb{R}^d,
$$

les schémas numériques d'Euler explicite et de Runge-Kutta d'ordre 4 sont définis en calculant l'approximation  $y_n$  de  $y(t_n)$  par :

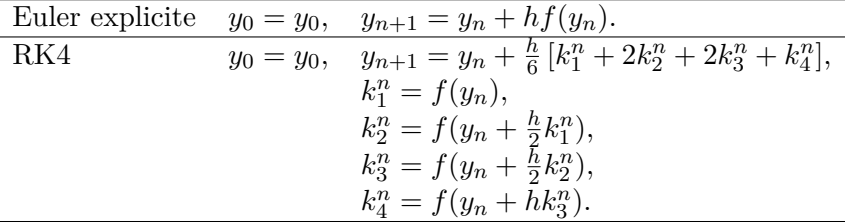

**Précision des méthodes : ordre de convergence** Une étude théorique des deux méthodes ci dessus (on définit pour cela les notions *d'ordre de consistance* et de *stabilité* des méthodes numériques) permet de démontrer que, si la fonction *f* qui régit l'EDO est suffisamment régulière, alors

$$
\max_{0 \le n \le N} |y_n - y(t_n)| \le Ch^p \sup_{0 \le t \le T} \left| y^{(p+1)}(t) \right|.
$$
 (6)

Le plus petit tel entier *p* est appelé *ordre de convergence* de la méthode et l'on peut démontrer que la méthode d'Euler explicite est d'ordre 1 et la méthode RK4 d'ordre 4.

**Implémentation des méthodes numériques : résolution approchée du problème du pendule** Pour simplifier votre première implémentation de méthode numérique pour les EDOs, on vous propose un programme pour implémenter la méthode d'Euler explicite pour la résolution approchée du problème du pendule avec une donnée initiale  $y_0 = (\theta_0, \theta_1)^T$ , un pas de temps *h* et un temps final *T*. On considérera pour simplifier que  $\frac{g}{\ell} = 1$ .

Créer un fichier eulerE .m et y reproduire la fonction eulerE suivante :

```
function y=eulerE(y0, h, T)y=[y0]; yaux=y0;N=f l o o r (T/h ) ;
for i = 1:Nyaux=yaux+h∗ f ( yaux ) ;
    y=[y \; yaux];
end
```
qui nécessite bien sûr la création de la fonction *f* dans un fichier f .m :

**function**  $y=f(x)$  $y=[x(2); -\sin(x(1))]$ ; **end**

**Exercice 3.** Tester la fonction eulerE pour les données numériques suivantes :  $\theta_0$  = 0,  $\theta_1 = 0.3$ ,  $T = 10$ ,  $h = 0.1$ . Que renvoie-t-elle? Comment peut-on l'utiliser (s'inspirer de l'exercice 2 pour illustrer la dynamique du pendule) ?

**Exercice 4.** Programmer une fonction RK4 qui implémente la méthode de RK4 appliquée au problème du pendule pour une donnée initiale  $y_0 = (\theta_0, \theta_1)$ , un pas de temps *h* et un temps final *T*. L'utiliser pour illustrer, comme dans l'exercice 2 la dynamique du pendule.

**Exercice 5.** Tracer l'évolution de l'énergie mécanique numérique  $E_m = \frac{1}{2}$  $\frac{1}{2}\dot{\theta}_n^2 + 1 - \cos\theta_n$ en fonction du temps. Qu'observe-t-on ?

**Exercice 6.** Adapter les schémas numériques utilisés pour résoudre de manière approchée le problème du pendule amorti (5).

# **5 Diagrammes d'erreur d'approximation pour l'équation**  $y' = -y$

Pour illustrer la précision des méthodes utilisées, *i.e.* l'estimation (6), il est nécessaire de s'attaquer à un problème dont on connaît la solution exacte (pour pouvoir tracer |*y<sup>n</sup>* − *y*(*tn*)| où *y*(*tn*) est la valeur de la solution exacte au problème au temps *tn*). On s'intéresse donc dans cette partie au problème très simple

$$
\forall t \ge 0, \quad y'(t) = -y(t), \quad y(0) = y_0,\tag{7}
$$

dont la solution bien connue est bien sûr  $y(t) = y_0 e^{-t}$ . Pour mettre en évidence l'ordre de convergence des méthodes numériques implémentées, on va chercher à tracer l'erreur

$$
E_h = \max_{0 \le n \le N} |y_n - y(t_n)|
$$
en fonction de h,

et on va chercher à illustrer le fait que, quand *h* devient petit, cette erreur se comporte comme une puissance de *h*. Pour cela, on calcule *E<sup>h</sup>* pour un certain nombre de pas *h*, puis on trace log(*Eh*) en fonction de | log *h*| et on s'attend à trouver une droite, dont on calcule la pente (c'est-à-dire la puissance de *h* dans l'équation (6)) avec la commande **polyfit** .